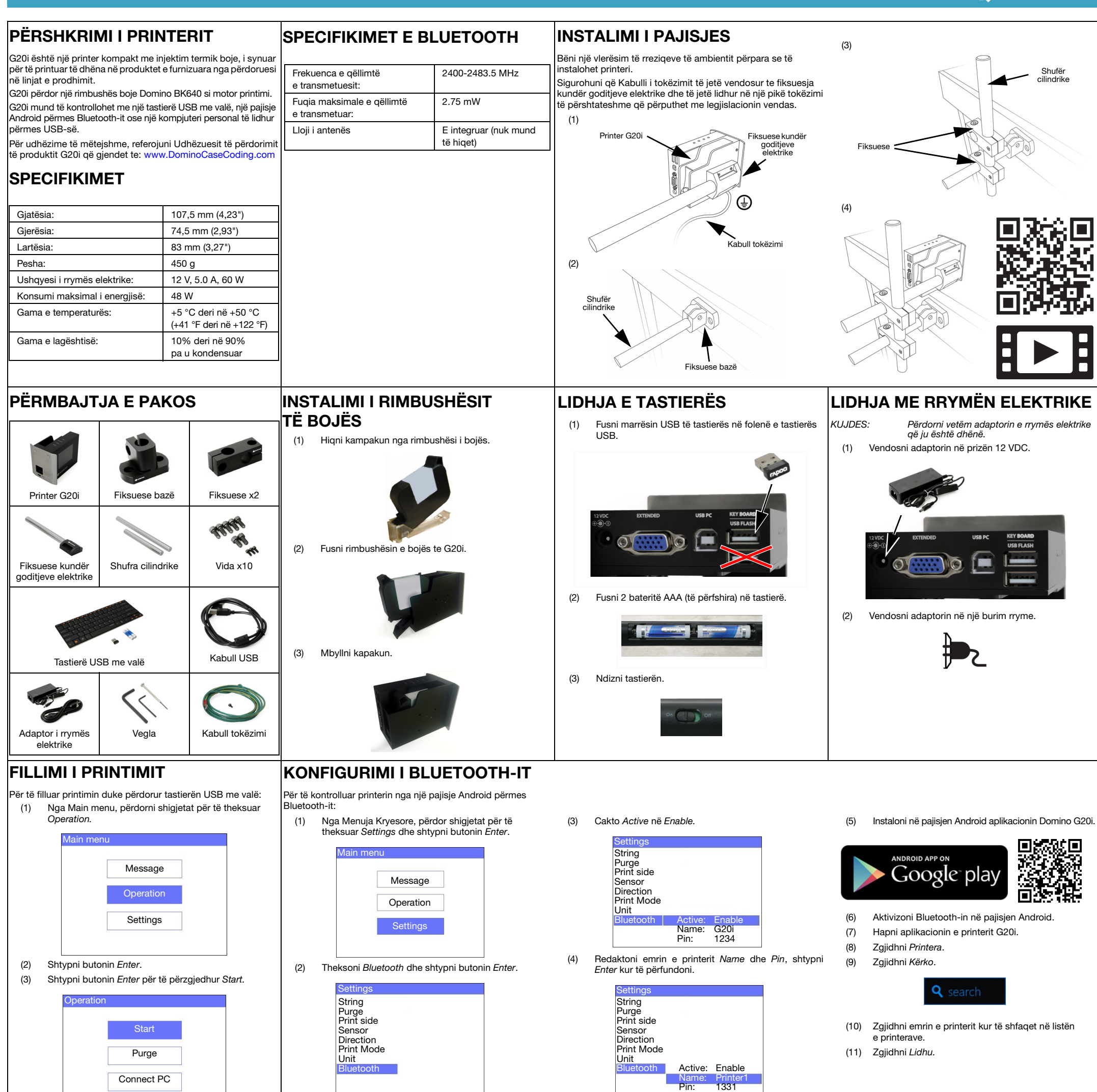

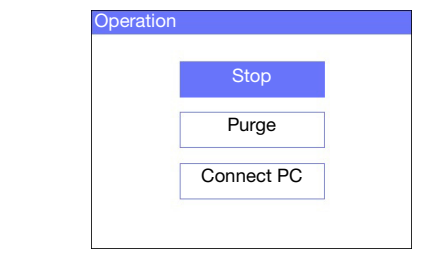

- (1) Nga Menuja Kryesore, përdorni shigjetat për të theksuar Mesazhi dhe shtypni butonin Enter.
- (2) Shtypni butonin Enter për të përzgjedhur Create New.

(4) Theksoni madhësinë e kërkuar të shkrimit dhe numrin e rreshtave të tekstit, më pas shtypni butonin Enter.

(5) Përdorni tastierën për të futur një artikull teksti në mesazh, ose shtypni butonin Fut për të futur lloje të tjera të dhënash.

## NDALIMI I PRINTIMIT

(1) Nga Main menu, përdorni shigjetat për të theksuar Operation.

- (2) Shtypni butonin Enter.
- (3) Shtypni butonin Enter për të përzgjedhur Stop.

Për të ndaluar printimin duke përdorur tastierën USB me valë: Për të krijuar një mesazh duke përdorur tastierën USB me valë:

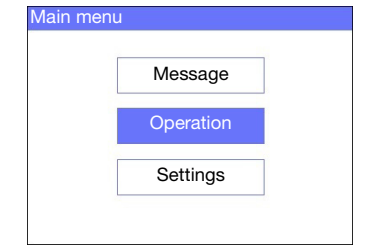

KRIJIMI I NJË MESAZHI

(3) Përdorni shigjetat për të theksuar Normal font ose Uppercase font dhe shtypni butonin Enter.

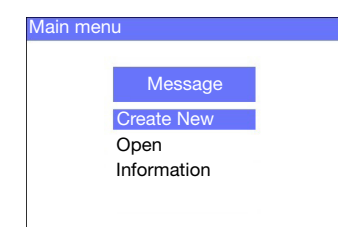

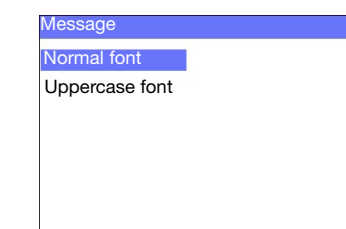

- (6) Shtypni tastin ESC kur të mbaroni.
- (7) Zgjidhni Save për të ruajtur mesazhin në kujtesën e brendshme, ose zgjidhni No për të mos ruajtur mesazhin.

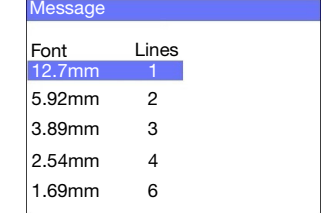

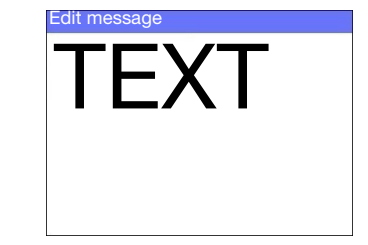

## SHËNDETI DHE SIGURIA

• Lexoni Fletën përkatëse të të Dhënave të Sigurisë (SDS)

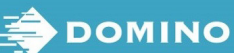

- përpara se të magazinoni, mbani, transportoni apo përdorni rimbushësit e bojës.
- Shkëpusni rrymën elektrike përpara se të kryeni lidhje me tela.
- Sigurohuni që të gjithë kabujt gjenden larg elementeve lëvizës së linjës së prodhimit.
- Përdorni vetëm peceta që nuk lëshojnë fije kur të pastroni koken e rimbushësit.
- Pastroni koken e rimbushësit sipas udhëzimeve në udhëzuesin e përdorimit të produktit që gjendet te: www.DominoCaseCoding.com
- Mbroni kokat e printimet nga goditjet duke i përshtatur si dhe vendosur si duhet në shinat anësore dhe në drejtueset e produktit.
- Mos hapni asnjë nga pjesët përbërëse të mbyllura të printerit apo kokave të printimit. Ato përmbajne pjesë që nuk u kryhet shërbim nga përdoruesi.
- Vishni pajisje mbrojtëse të përshtatshme kur vendosni në funksionim G20i.
- G20i është vetëm për përdorim në ambiente të brendshme, mos e vendosni në funksionim në ambinete të jashtme, apo në një mjedis jashtë gamës së specifikuar të përdorimit.
- Dokumente shtesë në gjuhën tuaj gjenden te: www.DominoCaseCoding.com